RÉPUBLIQUE FRANÇAISE Liberté - Égalité - Fraternité

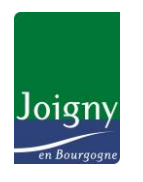

## **COMMUNIQUÉ DE PRESSE**

Département de l'Yonne

La ville de Joigny vous informe

Joigny, le jeudi 3 mars 2016

## **Du nouveau dans votre pôle social**

Un ordinateur CAF-CPAM (Caisse d'Allocations Familiales / Caisse Primaire d'Assurance Maladie) est mis à la disposition du public dans les locaux du CCAS pour accéder au site Internet Améli.fr de la CPAM. Les personnes peuvent ainsi aller sur « Ameli », imprimer leur attestation de droits ou consulter leur compte, après avoir obtenu leur code personnel.

Le personnel du CCAS se tient à disposition pour toute aide.

**Horaires d'ouverture** : 8h30 - 12h et 13h30 - 17h au lundi au jeudi 8h30 - 12h et 13h30 - 16h30 le vendredi

 Contact : Audrey KORUM Tél. 03 86 92 48 09 - Fax : 03 86 92 48 01 – audrey.korum@ville-joigny.fr Mairie de Joigny - 3 quai du 1<sup>er</sup> Dragons - BP 210 - 89306 Joigny Cedex www.ville-joigny.fr